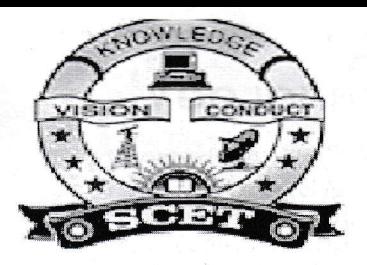

Accredited by National Board of Accreditation, AICTE, New Delhi, Accredited by NAAC with "A" Grade – 3.32 CGPA, Recognized under 2(f) & 12(B) of UGC Act 1956,<br>Approved by ACTE, New Delhi, Permanent Affiliation to JNTUK, Kakinada Seetharampuram, W.G.DT., Narsapur-534280, (Andhra Pradesh)

# DEPARTMENT OF INFORMATION TECHNOLOGY **TEACHING PLAN**

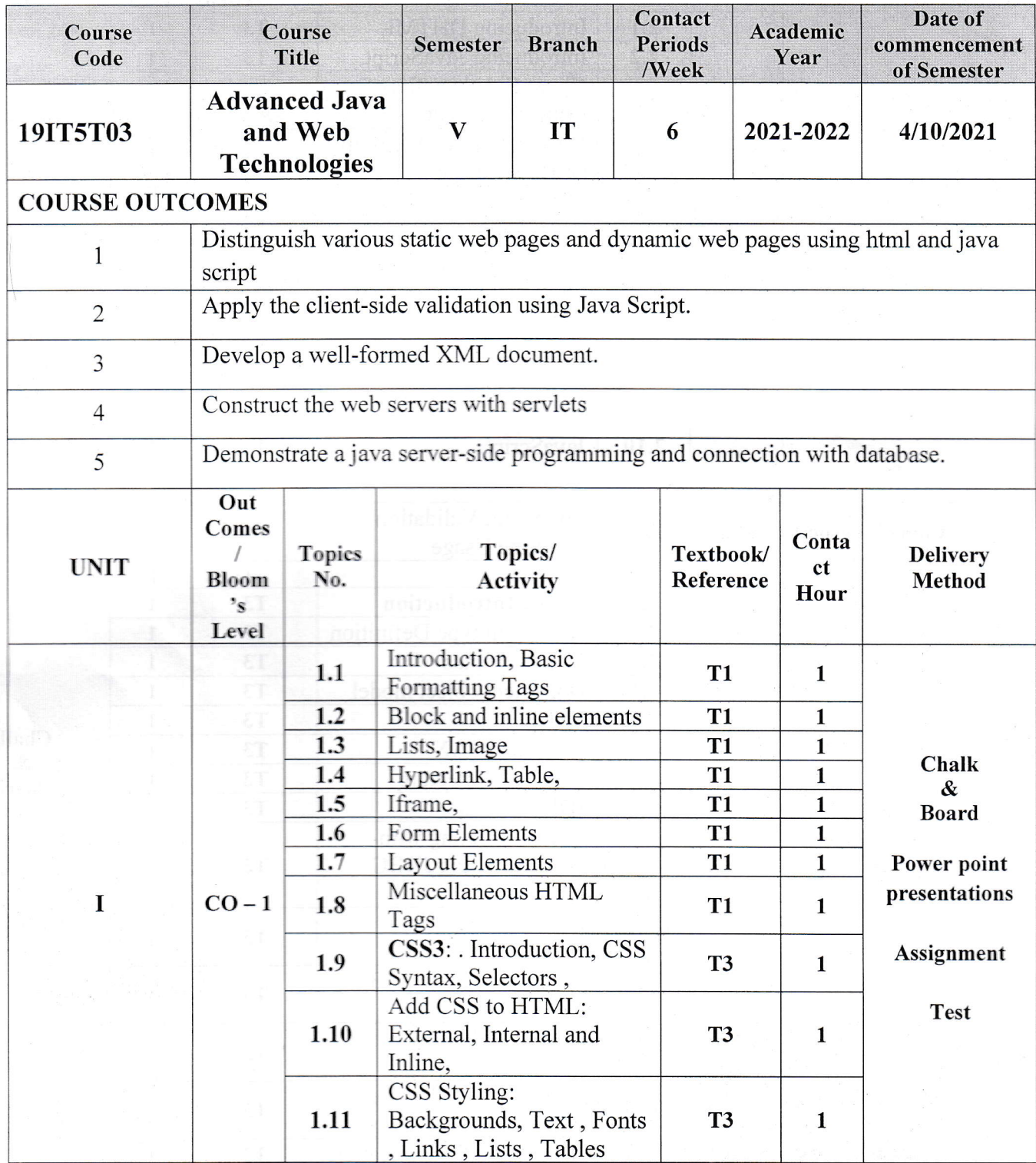

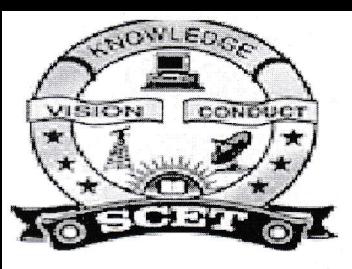

Accredited by National Board of Accreditation, AICTE, New Delhi, Accredited by NAAC with "A" Grade – 3.32 CGPA, Recognized under 2(f) & 12(B) of UGC Act 1956,<br>Approved by AlCTE, New Delhi, Permanent Affiliation to JNTUK, Kakinada Seetharampuram, W.G.DT., Narsapur-534280, (Andhra Pradesh)

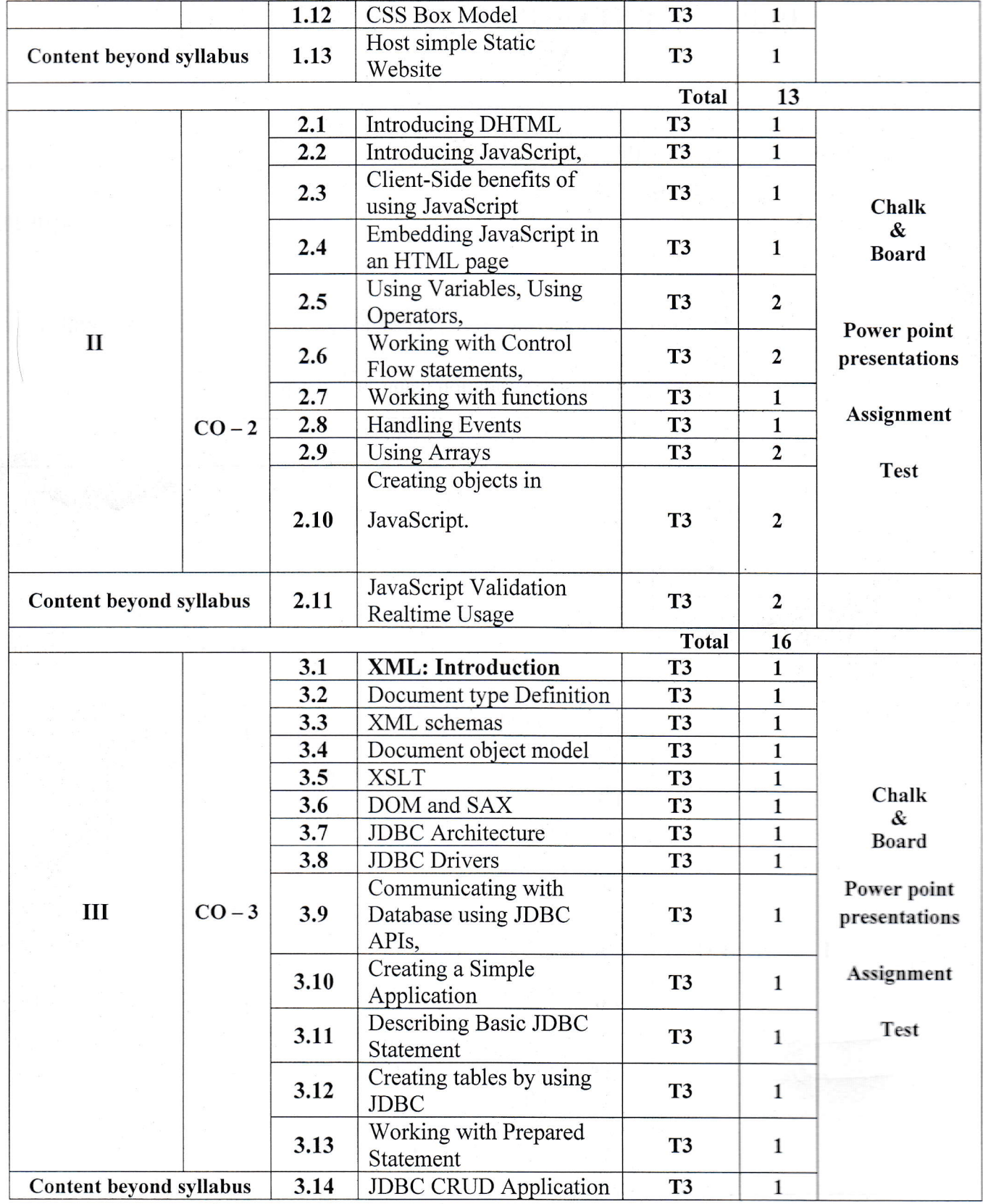

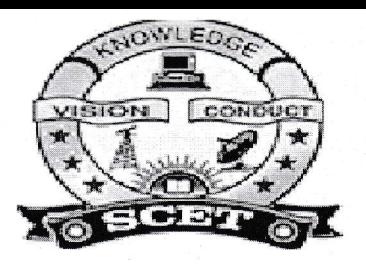

Accredited by National Board of Accreditation, AICTE, New Delhi, Accredited by NAAC with "A" Grade – 3.32 CGPA, Recognized under 2(f) & 12(B) of UGC Act 1956,<br>Approved by ACTE, New Delhi, Permanent Affiliation to JNTUK, Kakinada<br>Seetharampuram, W.G.DT., Narsapur-534280, (Andhra Pradesh)

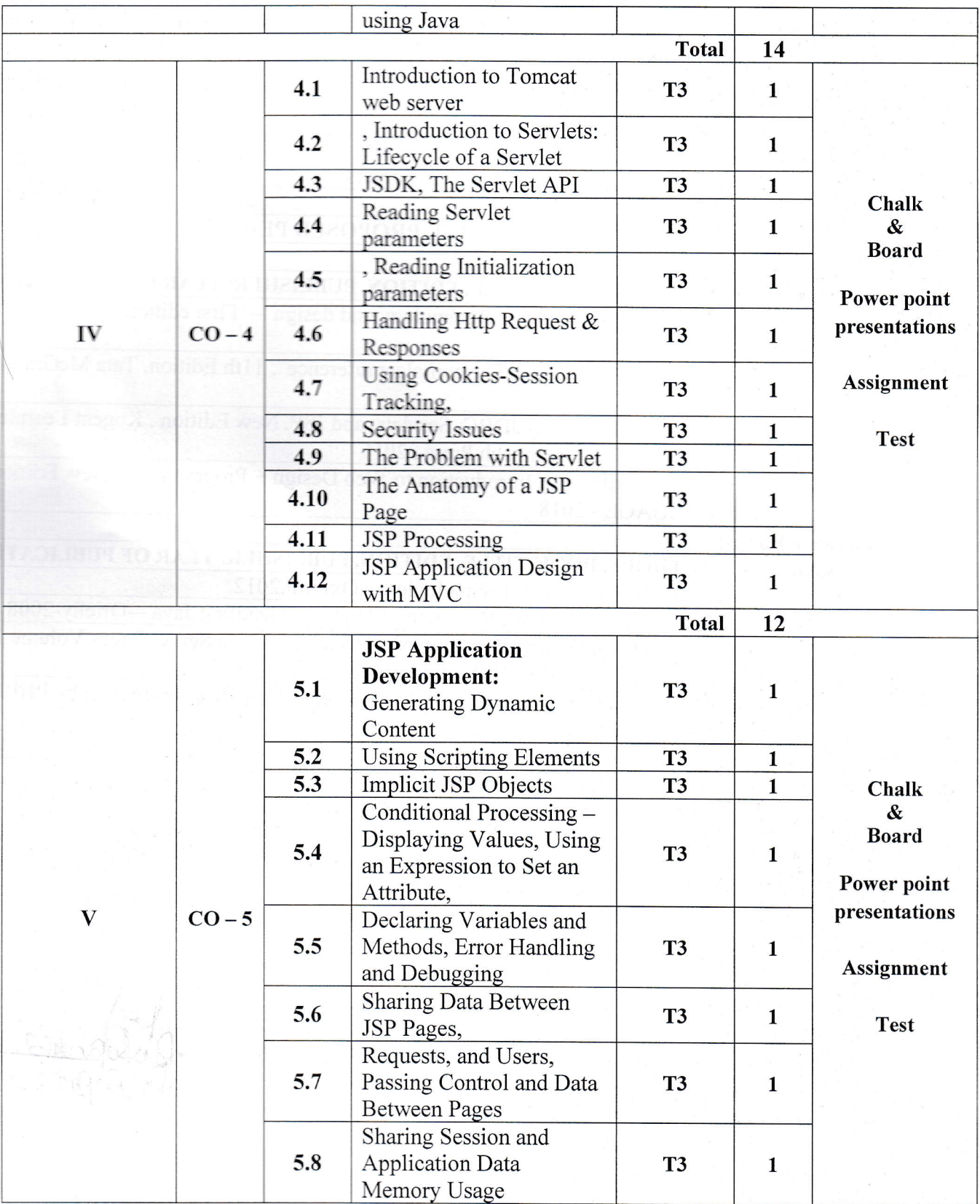

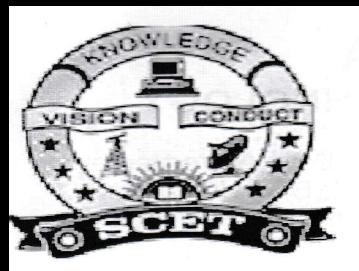

Accredited by National Board of Accreditation, AICTE, New Delhi, Accredited by NAAC with "A" Grade – 3.32 CGPA, Recognized under 2(f) & 12(B) of UGC Act 1956,<br>Approved by ACTE, New Delhi, Permanent Affiliation to JNTUK, Kakinada<br>Seetharampuram, W.G.DT., Narsapur-534280, (Andhra Pradesh)

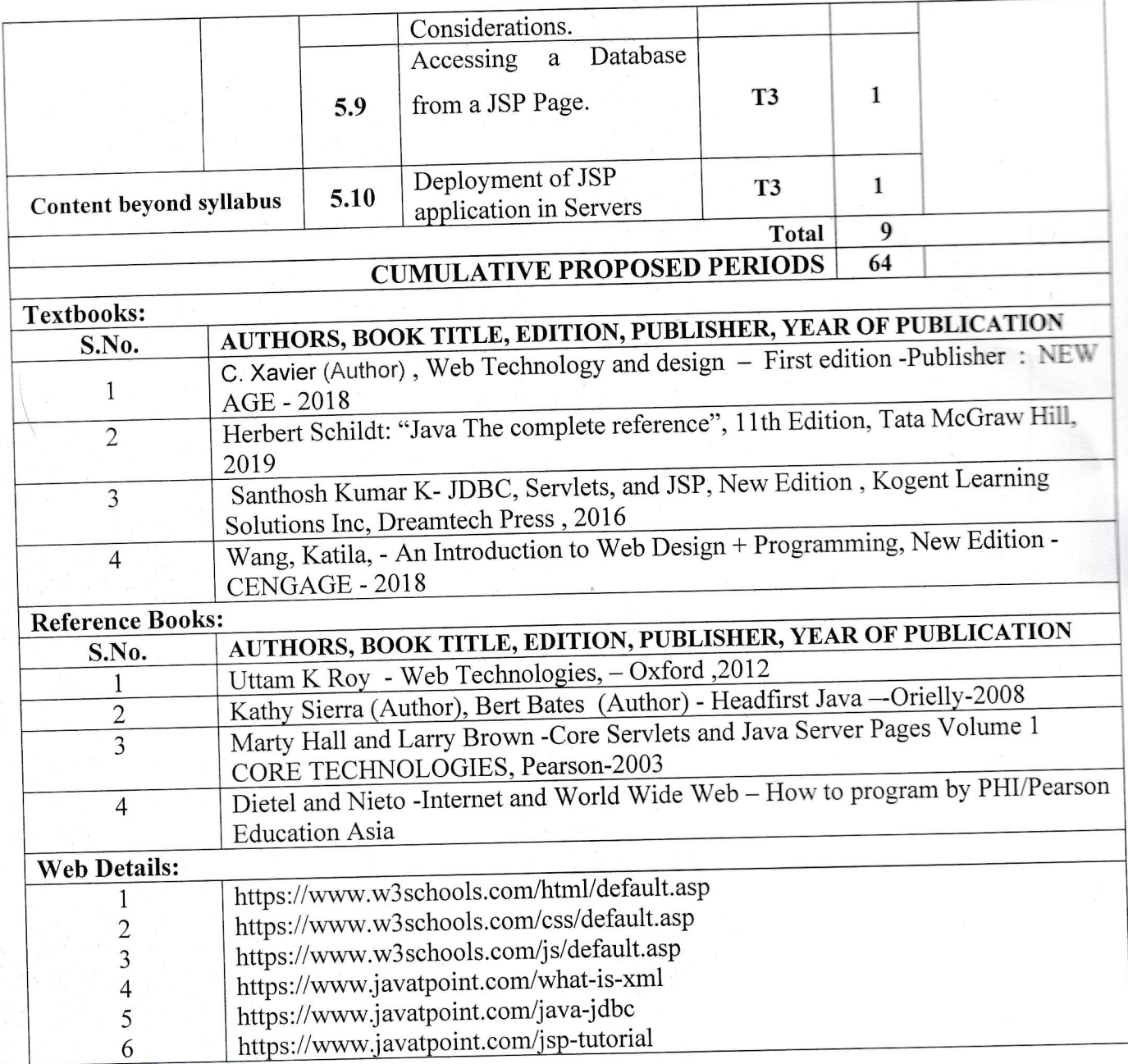

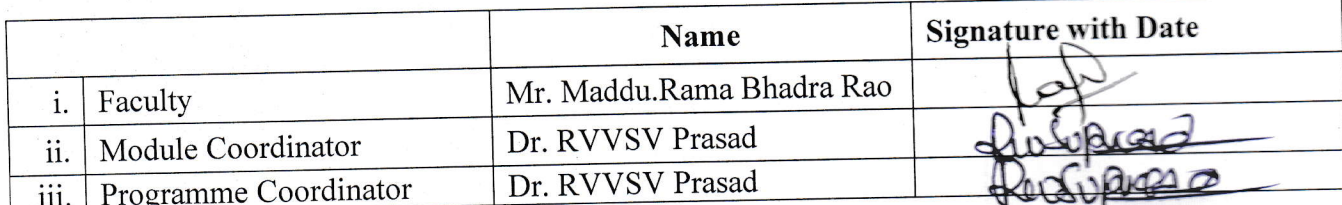

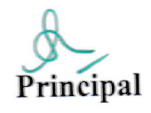